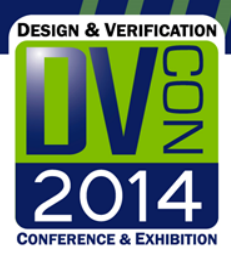

#### **UVM/SystemVerilog based infrastructure and testbench automation using scripts**

Prakash Parikh Aquantia Inc.

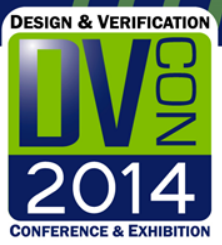

# **Background**

- Aquantia Privately held company
- Delivers High Speed Ethernet connectivity solutions for large-scale Data Centers and Cloud computing
- UVM infrastructure was generated for the PHY chips using the scripting approach.
- Chips successfully taped out with the verification done using this UVM infrastructure

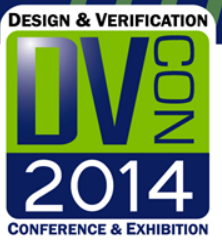

## **Why script based approach for UVM?**

- UVM / SystemVerilog based testbenches gaining popularity
- Legacy SystemC, Vera, testbuilder, Specman "e" based testbenches getting migrated to UVM. Manual approach is errorprone
- Infrastructure development for UVM based testbench is time consuming and requires a lot of OOP knowledge
- Block level env needs to be uniform to be scalable at the top level
- Ensures uniform coding style and consistent hookups

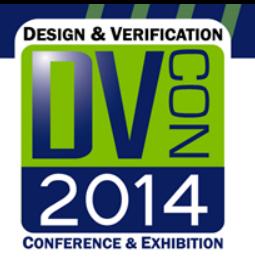

# **UVM infrastructure development**

- Option 1 :
	- **Develop each block level env from scratch**
	- Stitch each block level environment for top
	- Time consuming
	- Not easily scalable since each env is not uniform.
- Option 2 :
	- Take advantage of similarity of the functionality
	- Generate block and top level environment using scripting approach.
	- Advantage : Faster and Scalable approach.

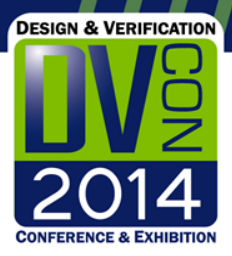

### **Script based approach for DSP system**

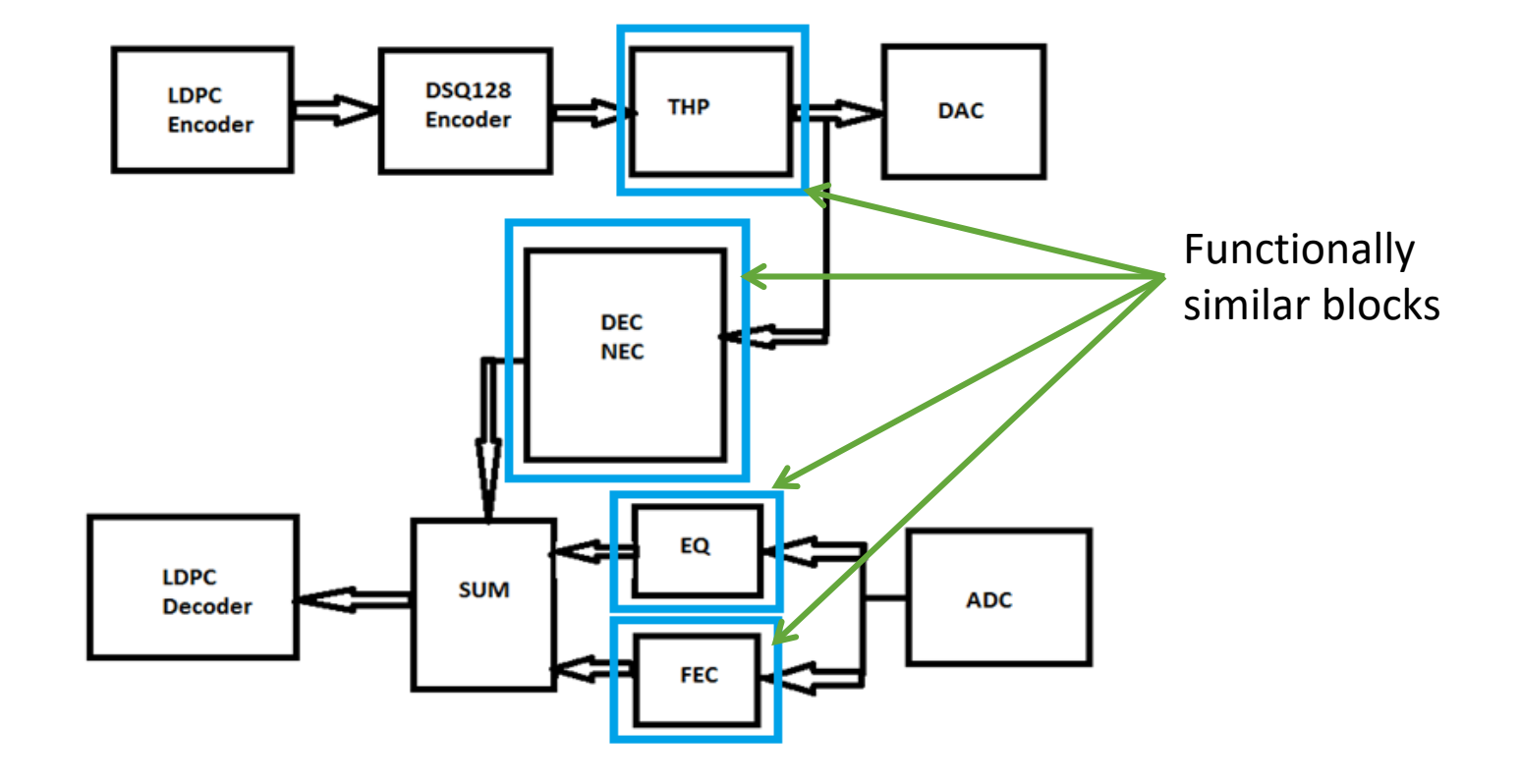

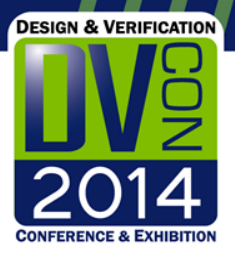

### **Standard Block Environment**

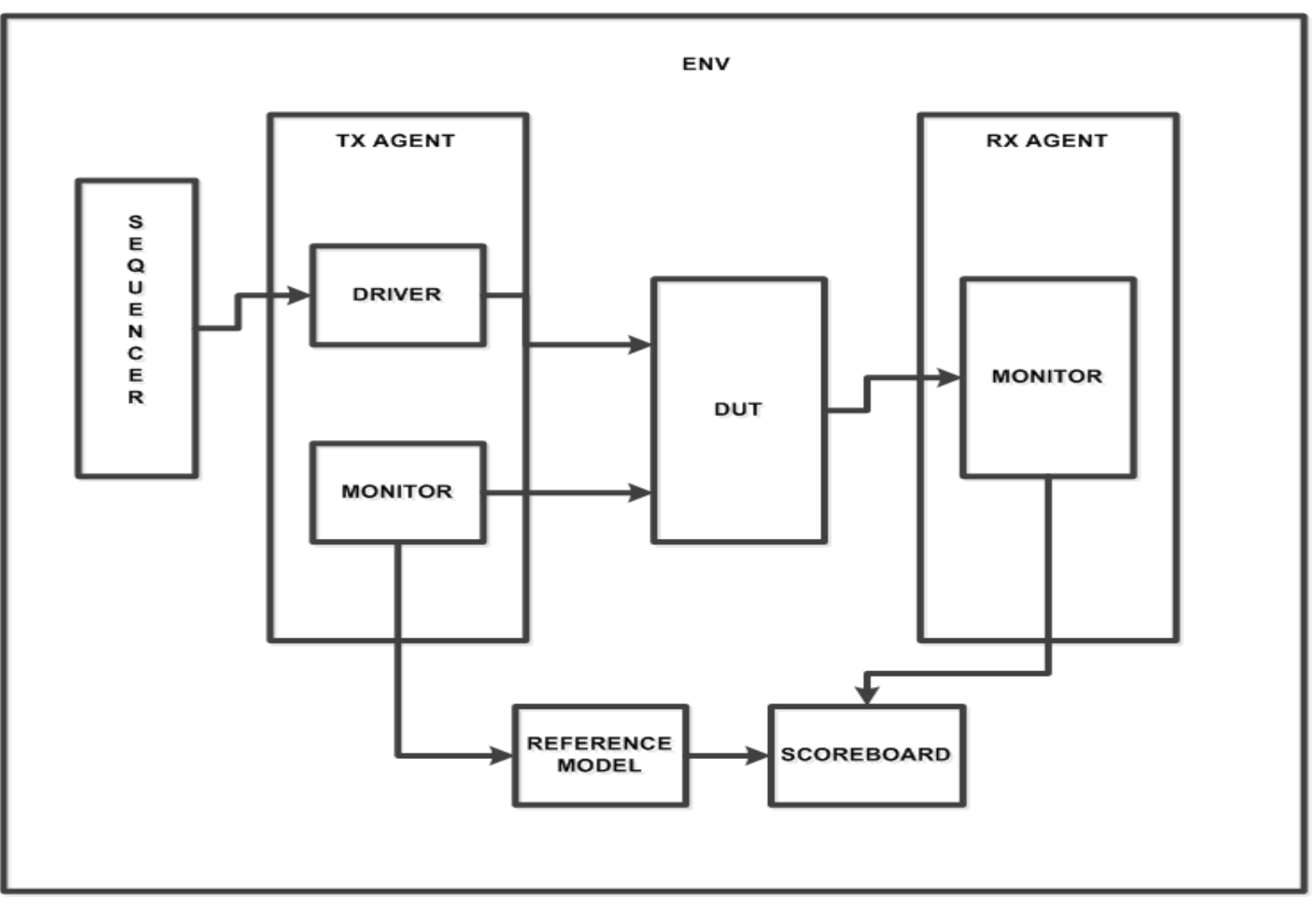

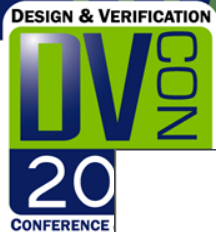

#### **Top level Environment**

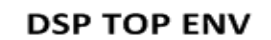

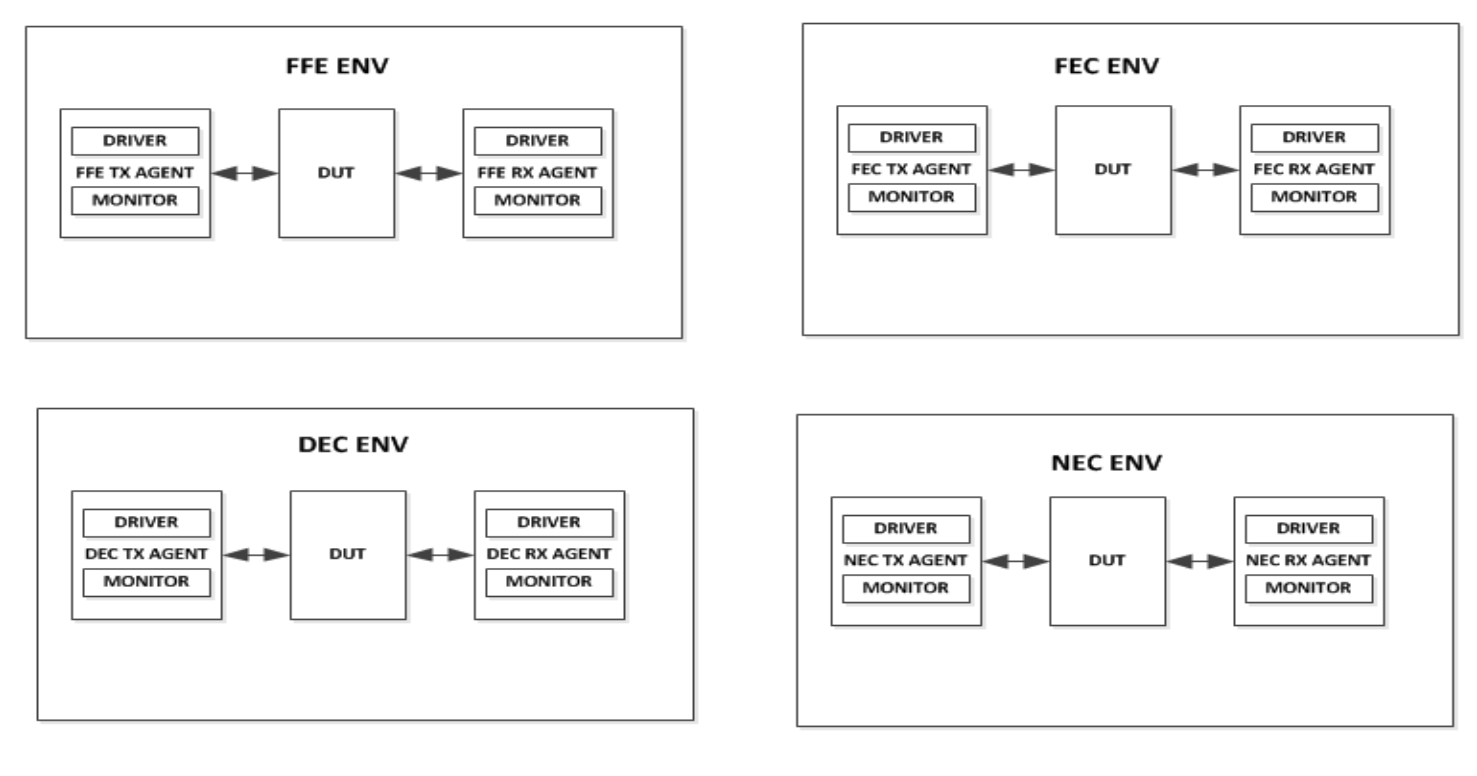

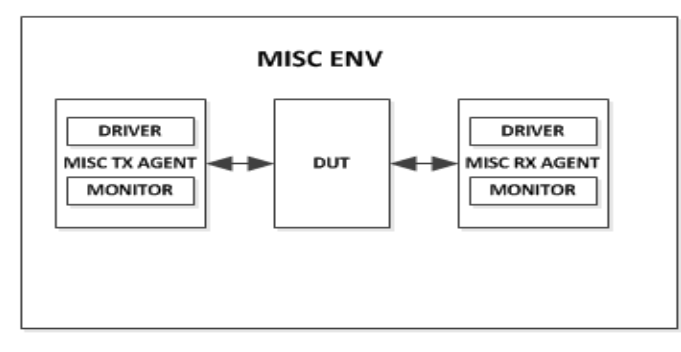

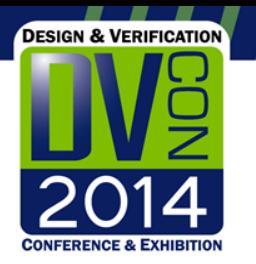

# **Template code for all blocks**

- Generate shells for driver/monitor/agent/env/test classes
- Generate build, run, connect phases standard code
- Generate `uvm\_component\_utils(), data and control interfaces code.

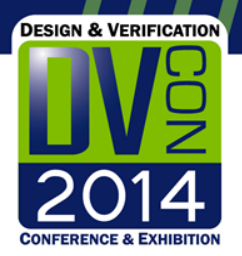

# **Sample code for scripting method**

**Same template for all blocks uvm components**

• **Class template with generation of functions and tasks definitions.**

sub create uvm class {

printf "\nclass \${block\_name}\_driver extends uvm\_driver # (\$tx\_type); " printf "\n `uvm\_component\_utils(\${block\_name}\_driver)"; printf "\n \$tx\_type tx\_data;"; printf "\n virtual interface \${block\_name}\_if\_data\_input dif\_data;"; printf "\n virtual interface \${block\_name}\_if\_ctrl\_input dif\_ctrl;"; printf "\n uvm\_analysis\_port #(\${tx\_type}) driver\_port;\n"; create\_new(\$block\_name); create\_build\_phase(\$block\_name); create\_run\_phase(\$block\_name); create\_drive\_dut(\$block\_name); create\_bind\_vis(\$block\_name); printf "\n\nendclass : \${block\_name}\_driver \n\n" }; **\$block\_name = \$ARGV[0]; \$tx\_type = \$ARGV[1];**

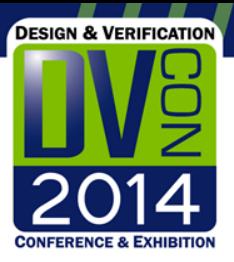

## **Sample code for scripting method - Continue**

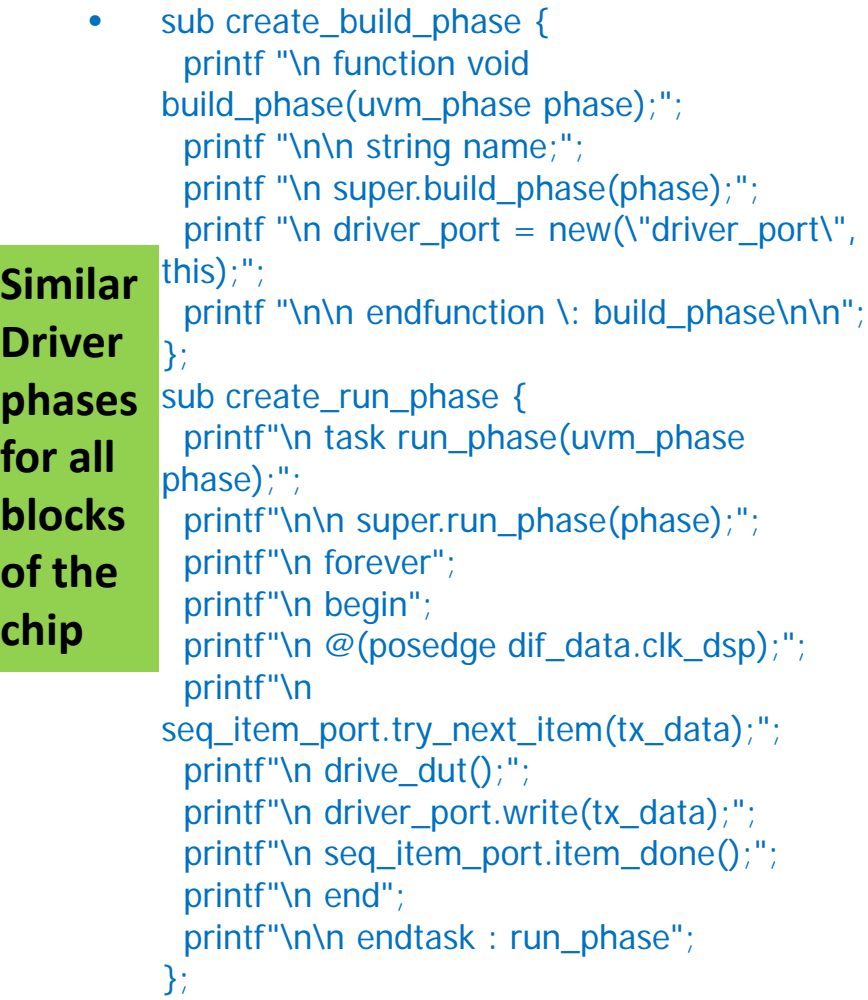

sub create drive dut { printf "\n\n function void drive  $\frac{du}{dx}$ );\n"; printf "\n dif data.a = tx data.a;"; printf "\n\n endfunction \: drive\_dut\n\n"; }; sub create\_bind\_vis { printf "\n\n function void bind vi data(virtual interface \${block}\_data\_input vif );\n"; printf "\n dif data =  $vif;$ "; printf "\n\n endfunction \: bind vi data\n\n"; printf "\n\n function void bind\_vi\_ctrl(virtual interface \${block}\_ctrl\_input vif );\n"; printf "\n dif  $ctrl = vif;$ "; printf "\n\n endfunction \: bind\_vi\_ctrl\n\n";

};

**Same Data and control interfaces**

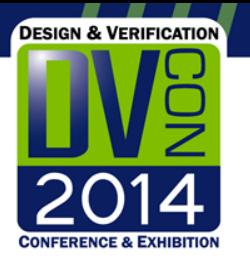

## **Similarity of the block level environments**

- FFE, FEC, DEC and NEC filters.
- Each filter vary in datapath and coefficients widths
- Verification of each block, with DC, Incrementing, Impulse and random sequences.
- Corner cases same Max positive, Max negative combinations for data and coefficients
- Saturation cases same

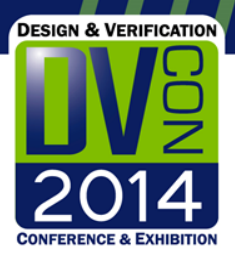

# **Sample output code from scripts**

• class aq\_dsp\_ffe\_driver extends uvm\_driver # (aq\_dsp\_ffe\_transaction\_in);

`uvm\_component\_utils(aq\_dsp\_ffe\_driver)

```
aq_dsp_ffe_transaction_in tx_data;
virtual interface aq_dsp_ffe_if_data_input dif_data;
virtual interface aq_dsp_ffe_if_ctrl_input dif_ctrl;
uvm analysis port #(aq \, dsp) ffe transaction in)
driver_port;
```

```
function new (string name = "aq_dsp_ffe_driver",
uvm_component parent);
 super.new(name, parent);
endfunction
```

```
function void build_phase(uvm_phase phase);
 string name;
 super.build_phase(phase);
 driver port = new("driver port", this);
endfunction
```
function void bind\_vi\_data(virtual interface aq\_dsp\_ffe\_if\_data\_input vif); dif data =  $v$ if; endfunction

```
task run_phase(uvm_phase phase);
super.run_phase(phase);
   forever
  begin
   @(posedge dif data.clk dsp);
   seq_item_port.try_next_item(tx_data);
   drive_dut();
   driver_port.write(tx_data);
   seq_item_port.item_done();
 end
```
endtask : run\_phase

```
function void drive du(t);
  dif data.rdl ffe rx data i[0] =tx_data.rdl_ffe_rx_data_i[0];
endfunction
```
endclass: aq\_dsp\_ffe\_driver

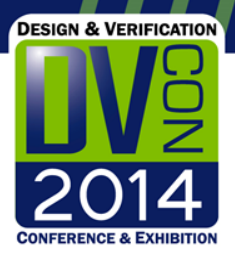

### **FIR-IIR Filter sequences**

#### **UVM Sequences for Filter**

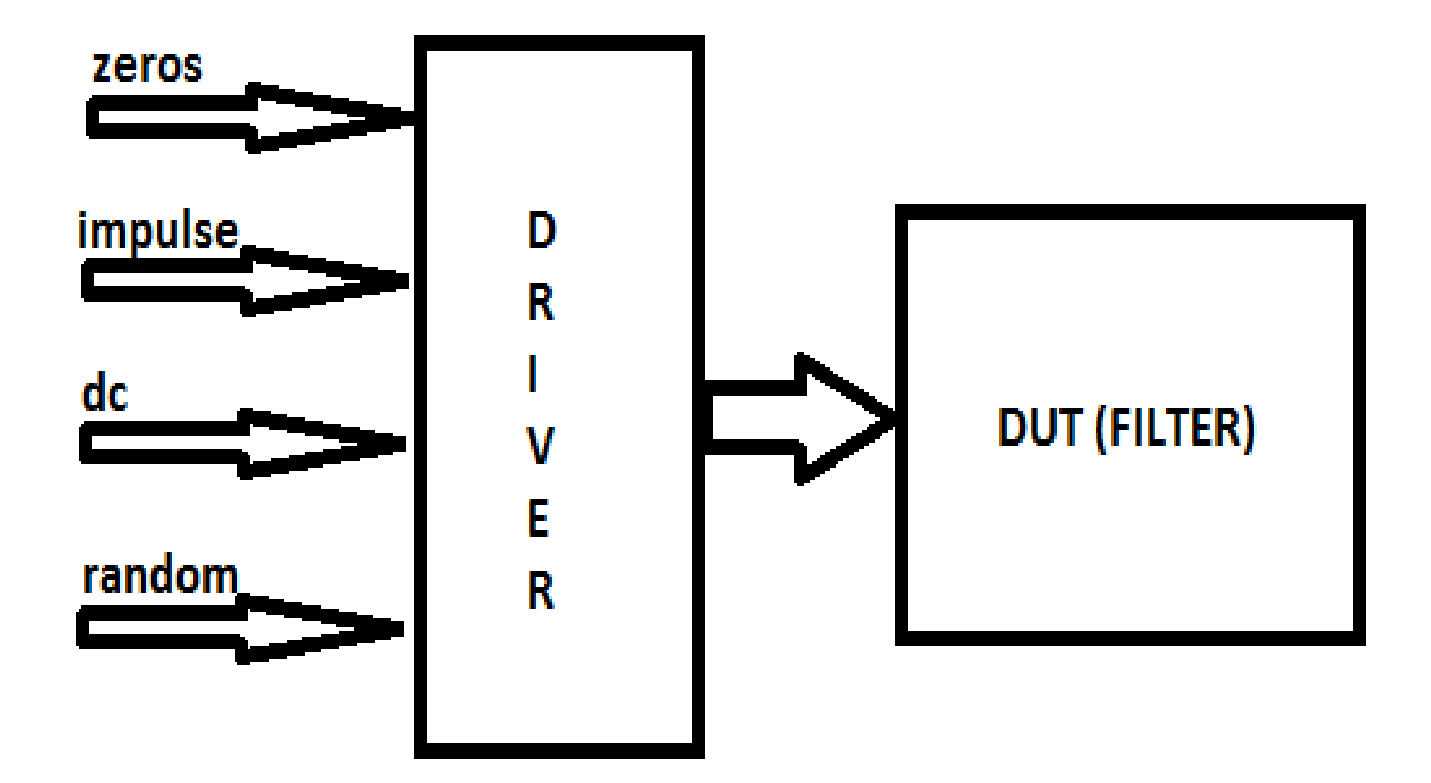

# **Sequence code from script – DC/ IMP/INCR sequences code reused**

• class aq\_dsp\_ffe\_sequence\_base extends uvm\_sequence #(aq\_dsp\_ffe\_transaction\_in);

**DESIGN & VERIFICATION** 

- `uvm\_object\_utils(aq\_dsp\_ffe\_sequence\_base)
- function new (string name = "ag\_dsp\_ffe\_sequence\_base" ); super.new(name); endfunction : new virtual task body(); endtask : body endclass : aq\_dsp\_ffe\_sequence\_base

// DC scenario class aq\_dsp\_ffe\_sequence\_dc extends ag\_dsp\_ffe\_sequence\_base;

• `uvm\_object\_utils(aq\_dsp\_ffe\_sequence\_dc)

```
function new (string name = 
"aq_dsp_ffe_sequence_dc" );
 super.new(name);
endfunction : new
```
task pre\_body(); if(starting\_phase != null) begin starting\_phase.raise\_objection(this); end endtask

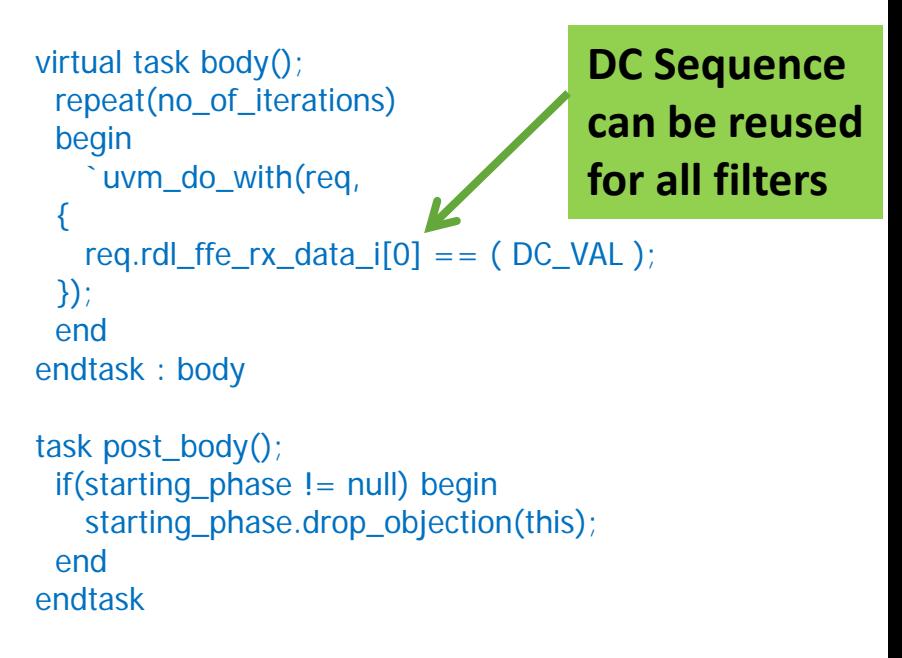

endclass : aq\_dsp\_ffe\_sequence\_dc

#### **All filters have similar DC/IMP/INCR/SINGLE\_TONE/RAND sequences**

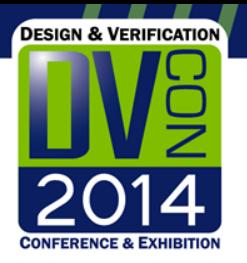

# **Limitations of the scripting approach**

- The scripting method for generating the sequencer code for similar blocks such as FFE/FEC/DEC/NEC worked very well.
- Blocks such as RDL (Receive Delay Line) and AIF (Analog Interface) blocks in the DSP system could not reuse the functionality code except template code for various UVM phases.
- Infrastructure knowledge limited to a single person or small team.
- Infrastructure changes late in the design cycle difficult since blocks env have already been developed.

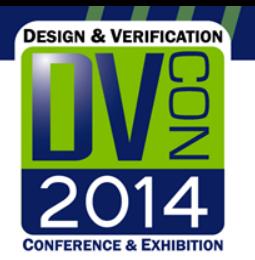

# **Future work and improvements**

- Enhance UVM environment for PHY top by adding MAC where PHY stimulus is generated by MAC.
- Generate MAC Env and DSP Env for PHY from scripts

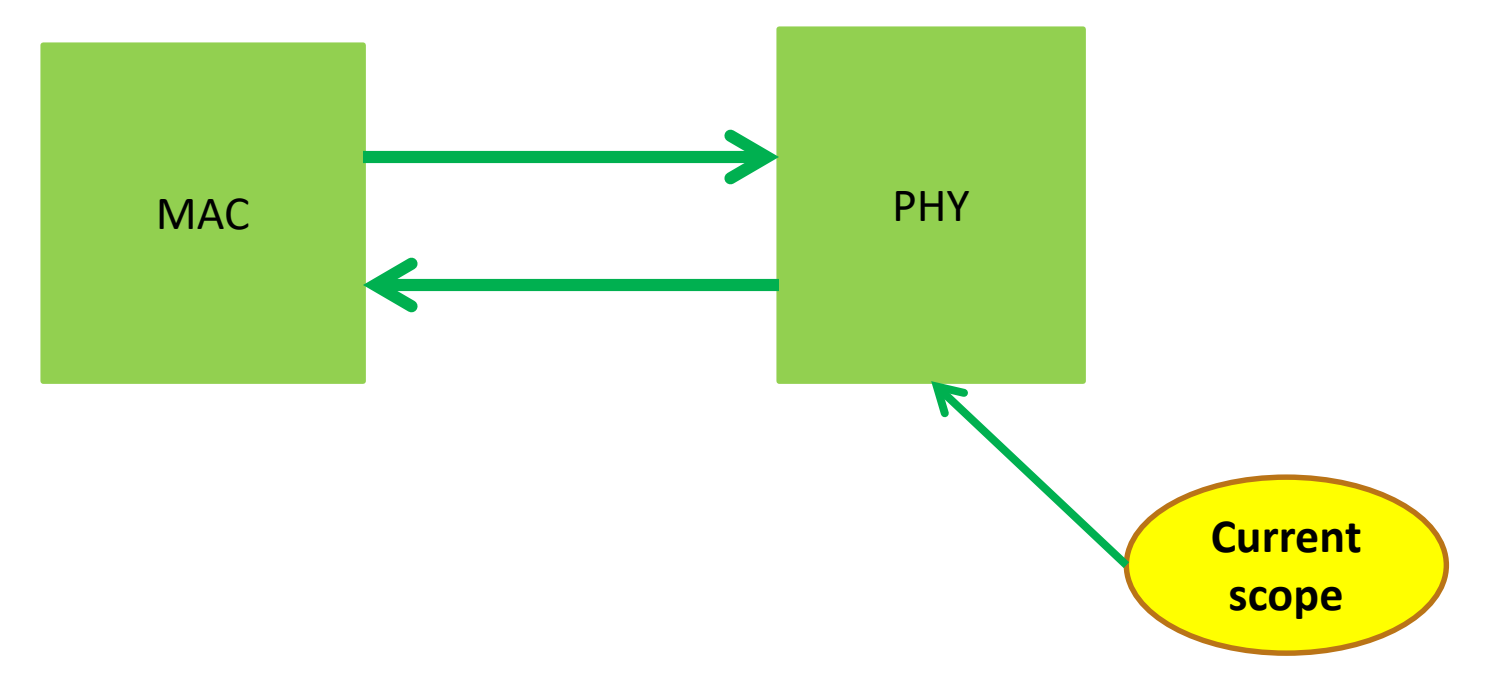

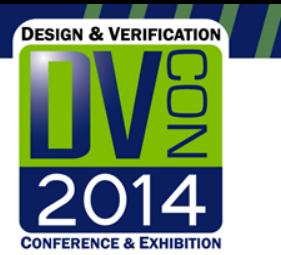

# **Future work and improvements**

- Put more common functionality in the base class for driver, monitor, sequence when using the scripting method.
- Careful study of functionality in base class compared to functionality in different blocks scripts generated code

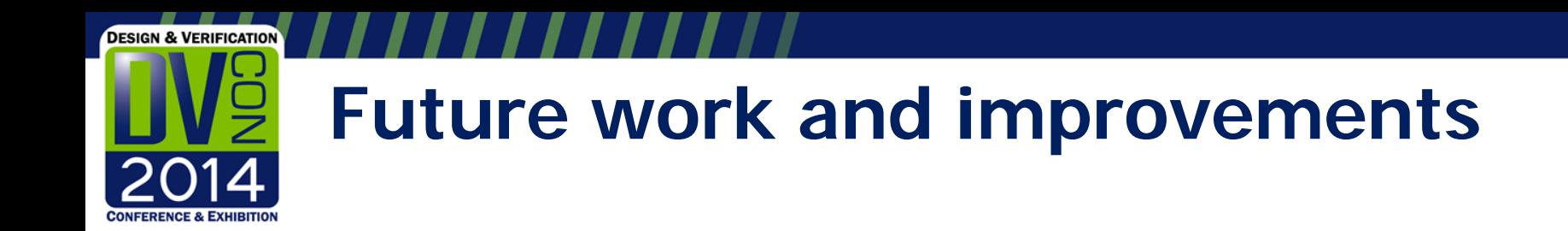

• Generate coverage class using scripting method for all FFE/FEC/NEC/DEC blocks that have similar coverage criterion.

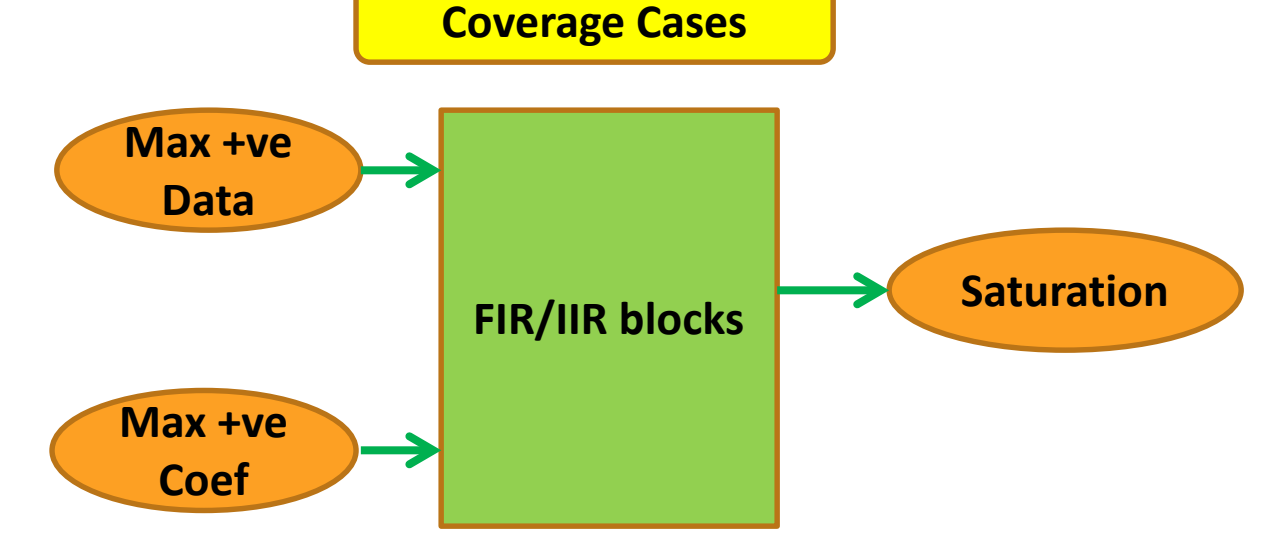

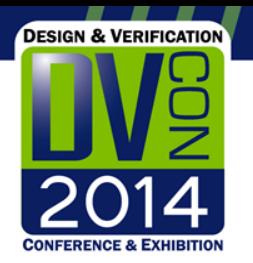

# **Future work and improvements**

- Extend scripts flow to generate Makefile, reference models, DPI interface calls on top of UVM infrastructure files generation.
- Generate templates for UVM infrastructure
- Generate reference code wrappers and DPI calls
- Generate Makefiles for compiling UVM infrastructure, reference code, running regressions
- Automate entire DV regressions infrastructure with scripts

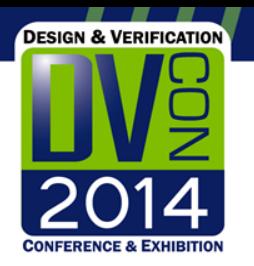

## **Summary**

- Block and top level verification infrastructure development can be automated using scripts
- Significant amount of time saved can be used for actual verification
- Block level environment is easily scalable to top level environment because of the uniformity of all the block level environments.
- Overall, few weeks of time saved in verification effort for the DSP chip.
- Tapeout on time with bug free silicon!